# 22 | ON

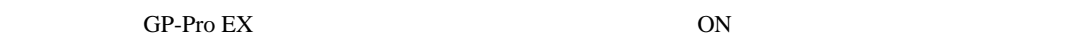

 $22.1$   $22.2$ 

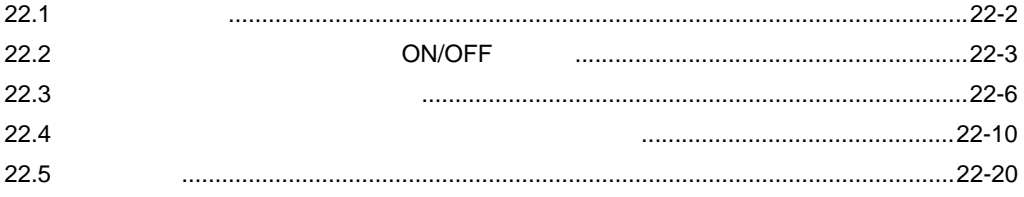

<span id="page-1-0"></span> $22.1$ 

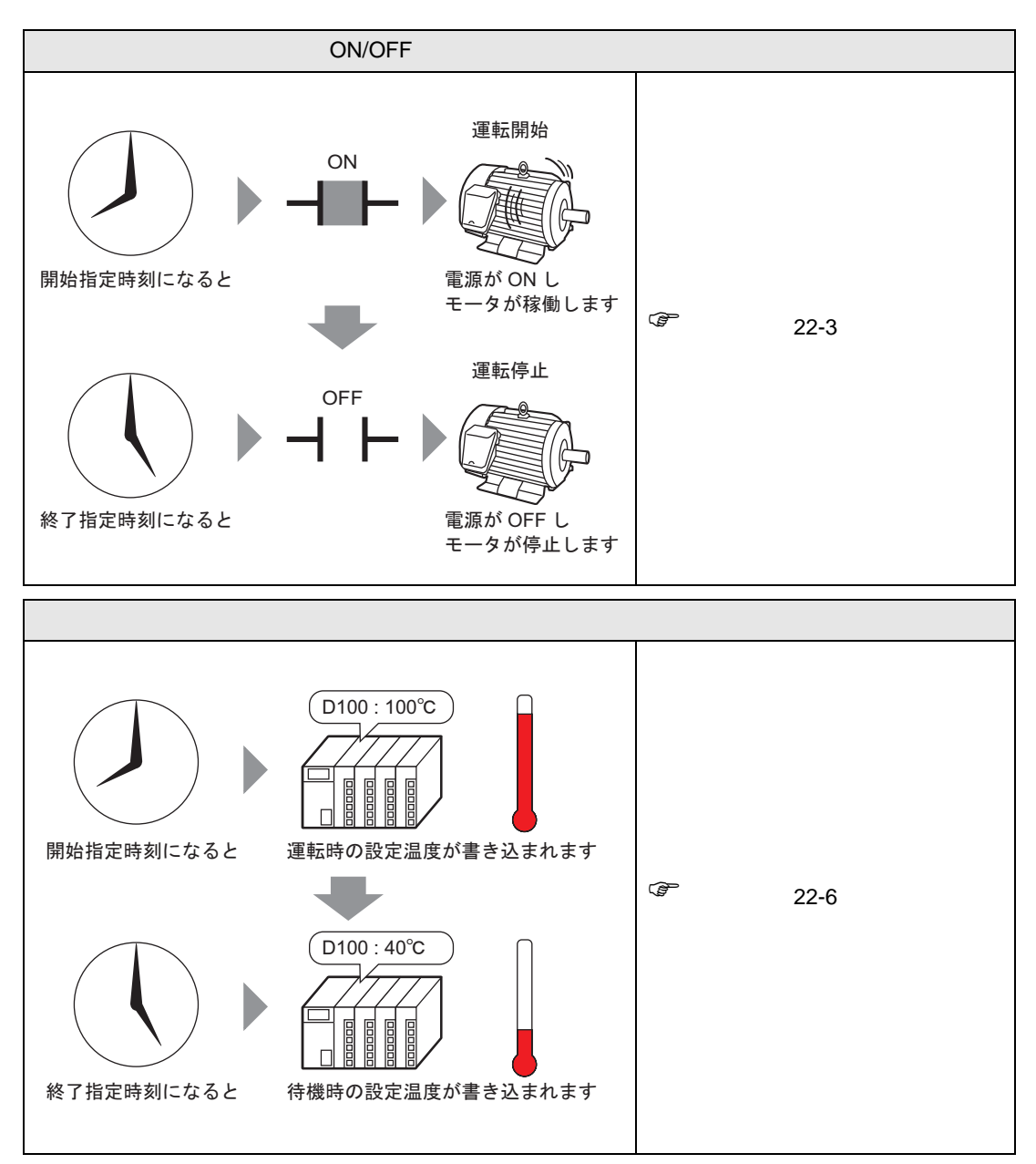

#### <span id="page-2-0"></span>22.2 ON/OFF

<span id="page-2-1"></span> $22.2.1$ 

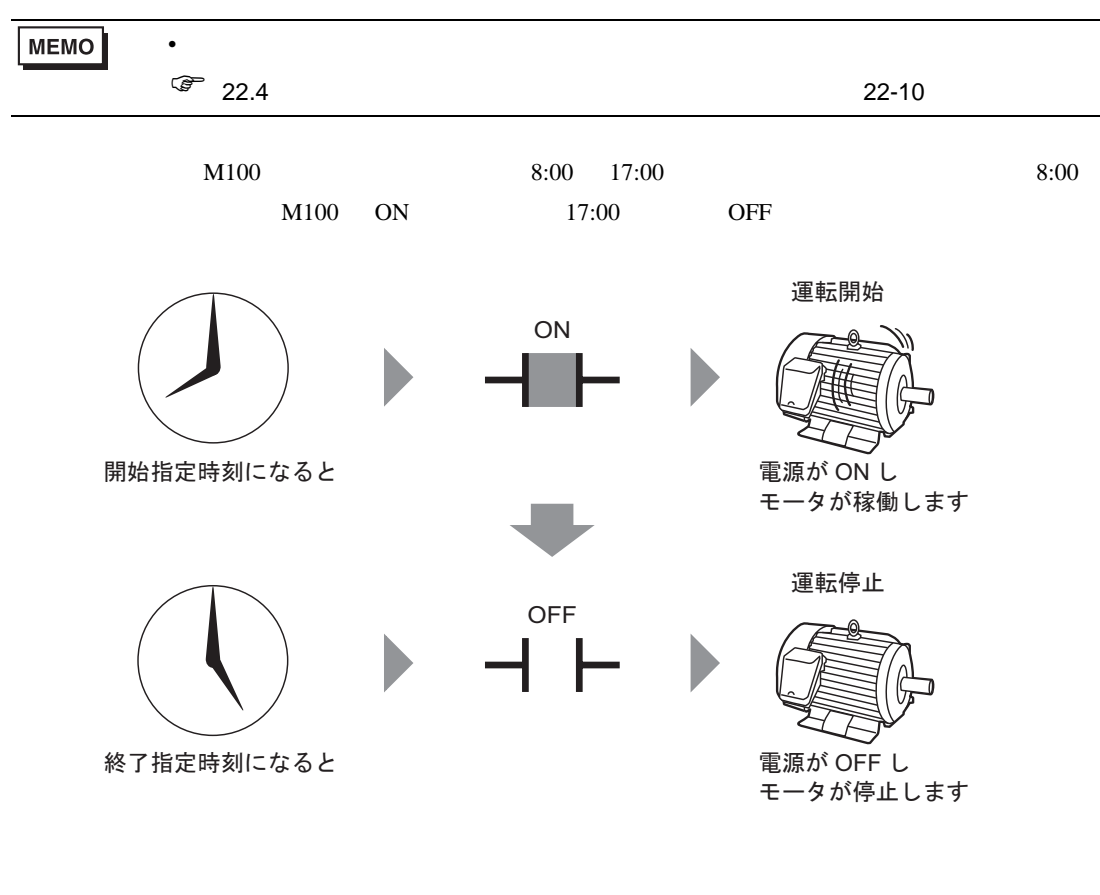

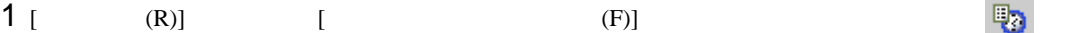

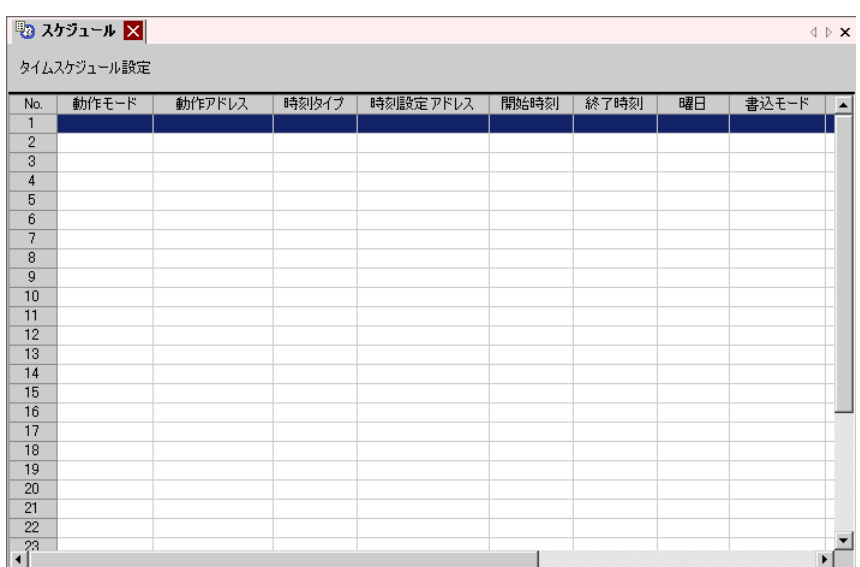

2  $\sim$  No.1

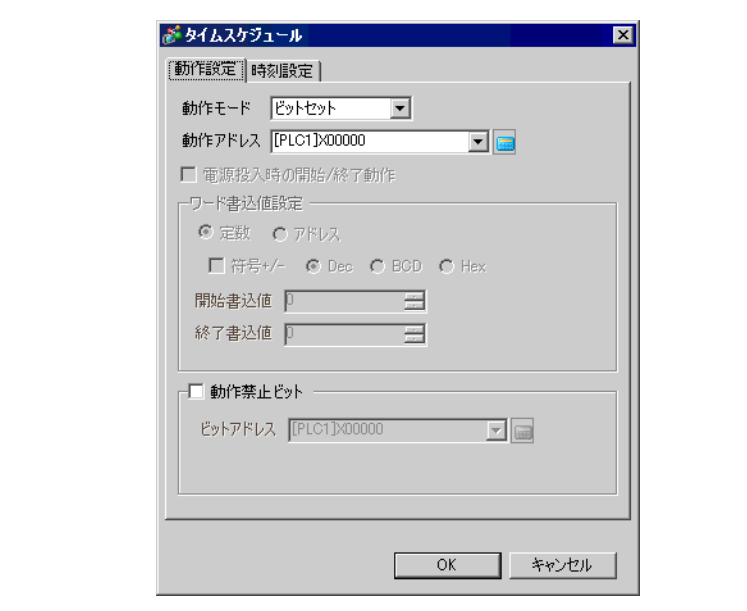

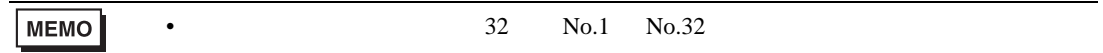

#### 3 [ J [ J ]

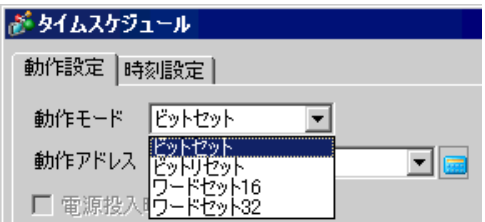

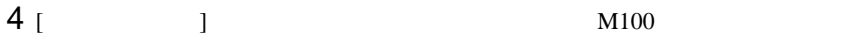

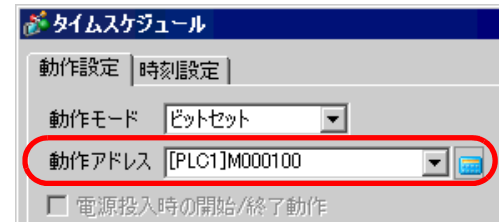

5 [  $\vert$  ] [ ]

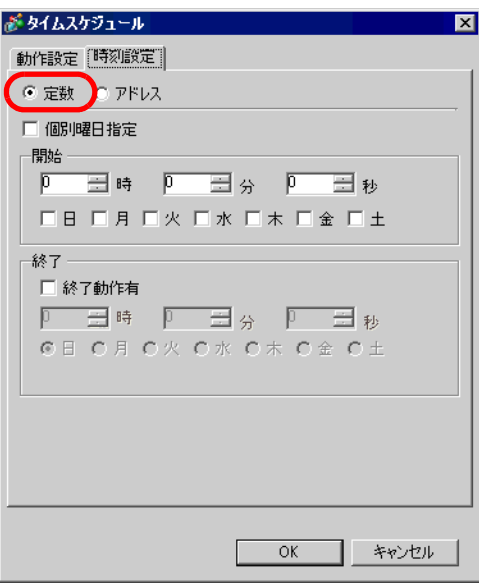

6  $8:00$  $[$   $]$ 診タイムスケジュール 図 動作設定 時刻設定 | ⊙ 定数 ○ アドレス □ 個別曜日指定 □開始− 口日 区月 区火 区水 区木 区金 口土

**7** (  $\qquad$  ] 17:00

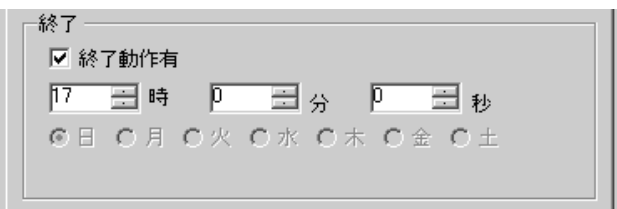

 $8 \text{ [OK]}$ 

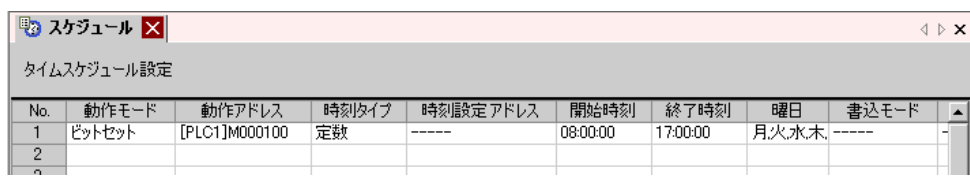

#### <span id="page-5-0"></span>22.3

<span id="page-5-1"></span> $22.3.1$ 

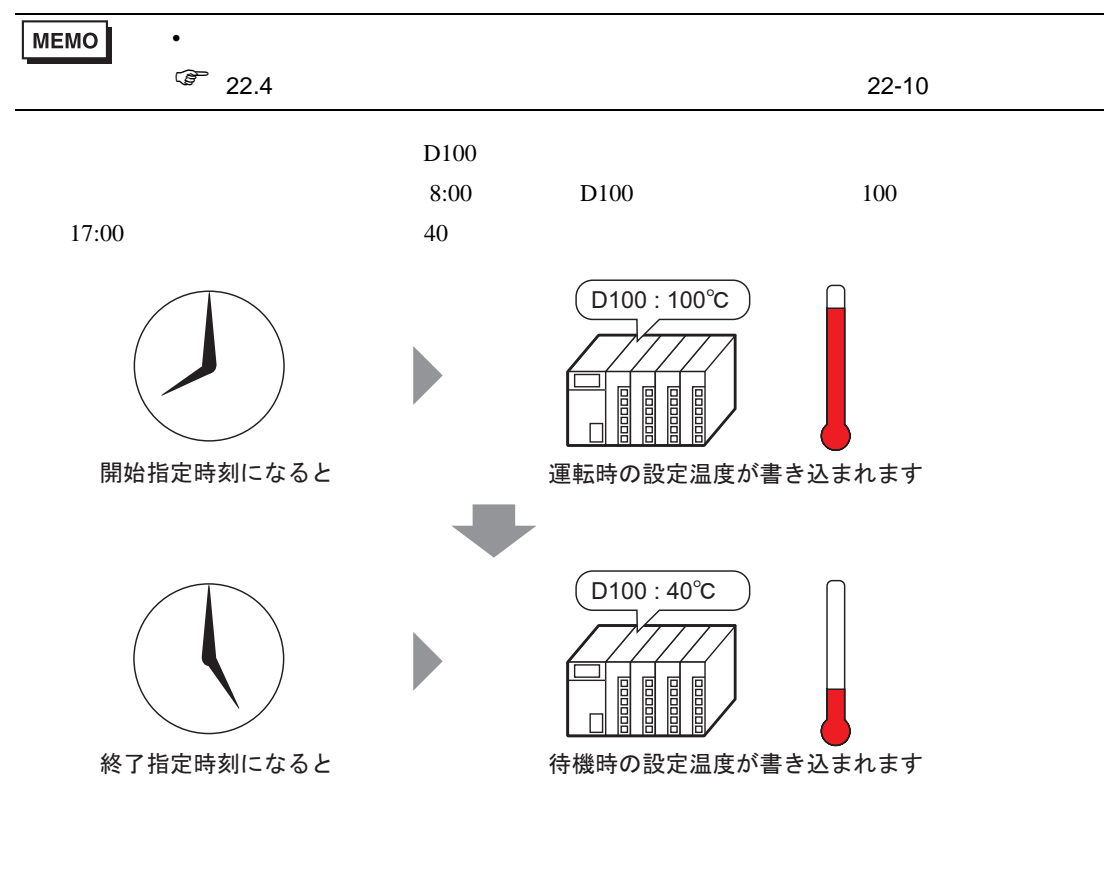

1  $[$  (R)]  $[$   $($  F)]  $]$  <sup>[5</sup>2]

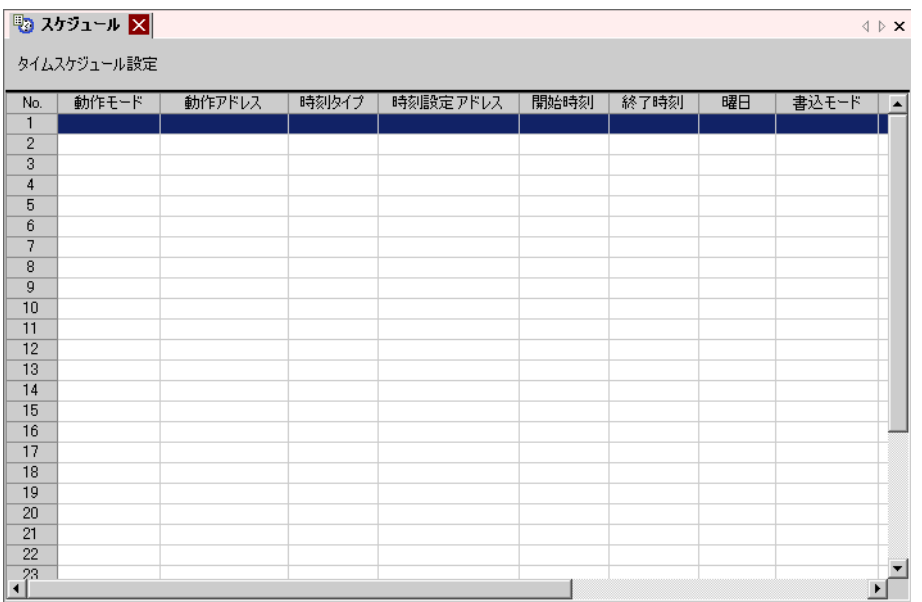

#### 2  $\sim$  No.1

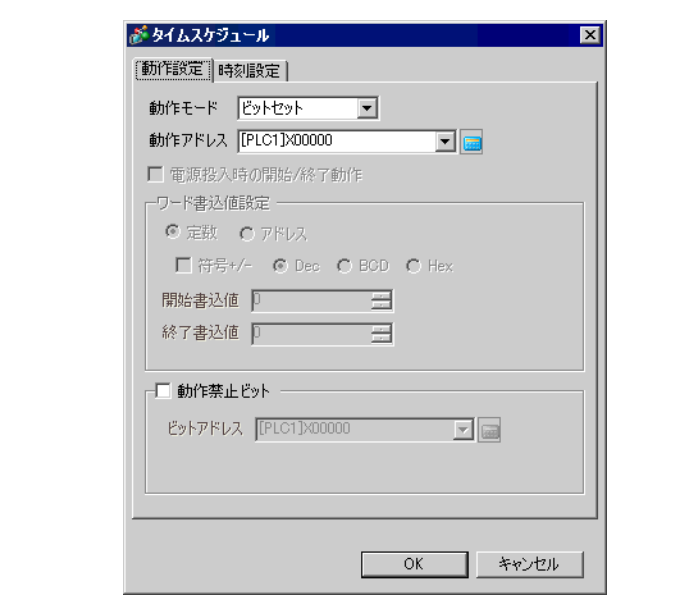

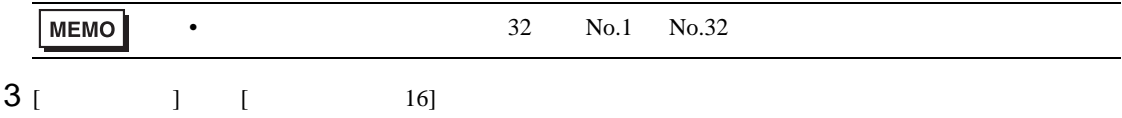

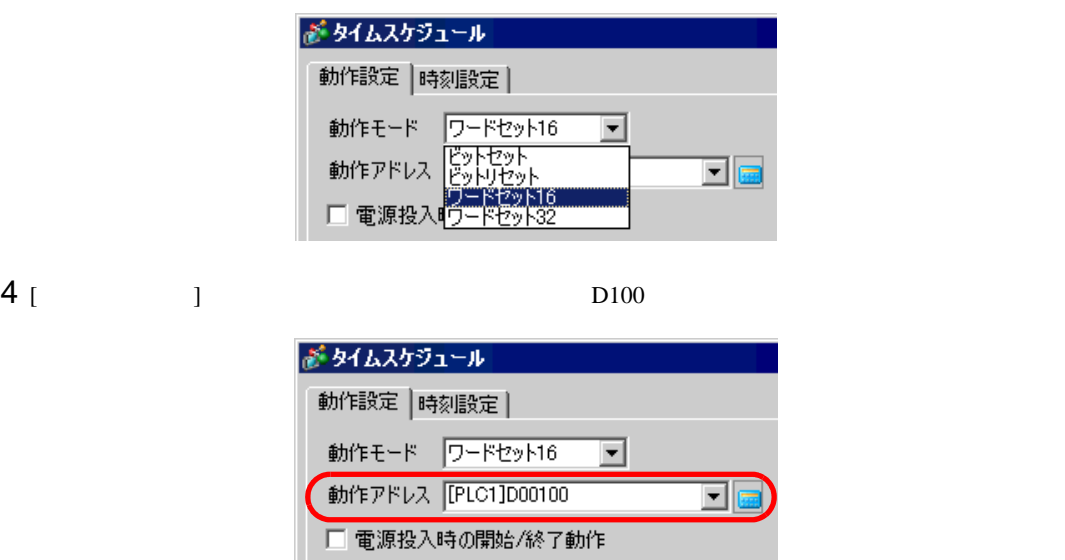

5 [ ]  $[$   $]$   $[$   $]$   $[$   $]$   $[$   $]$   $[$   $]$   $[$   $]$   $[$   $]$   $[$   $]$   $[$   $]$   $[$   $]$   $[$   $]$   $[$   $]$   $[$   $]$   $[$   $]$   $[$   $]$   $[$   $]$   $[$   $]$   $[$   $]$   $[$   $]$   $[$   $]$   $[$   $]$   $[$   $]$   $[$   $]$   $[$   $]$   $[$   $]$   $[$   $]$   $[$   $]$ 

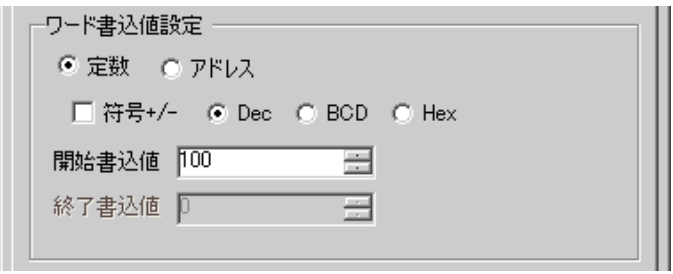

6 [  $1$  [  $1$ 

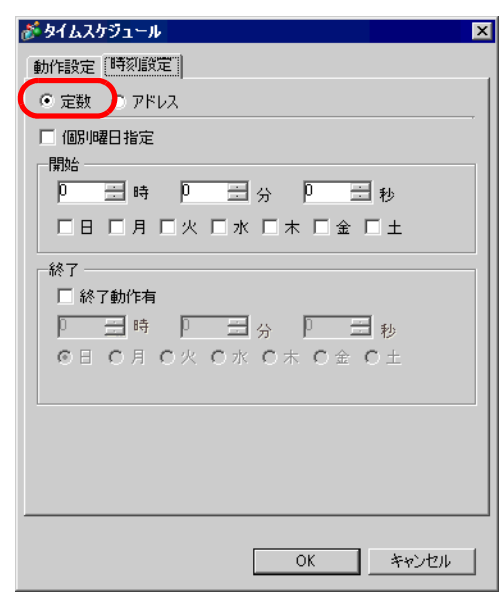

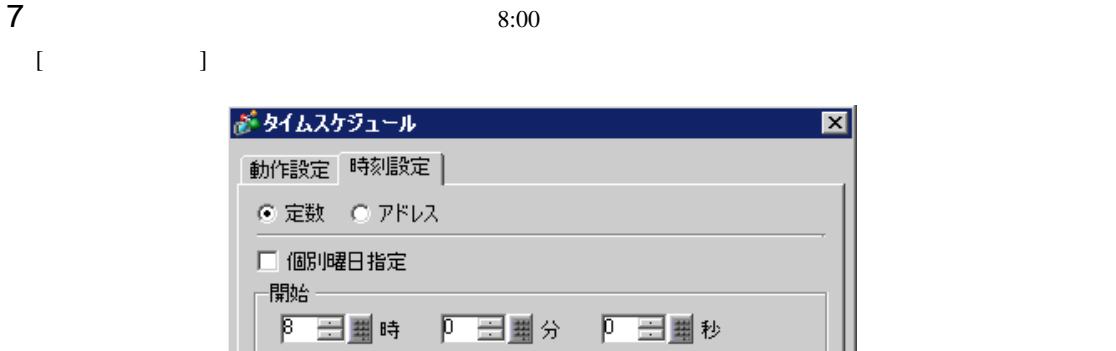

□日 ▽月 ▽火 ▽水 ▽木 ▽金 □土

#### 8 ( 17:00 U

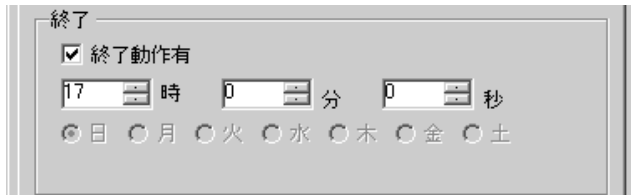

#### 9 [ ]  $[$   $]$   $[$   $]$   $[$   $]$   $[$   $]$   $[$   $]$   $[$   $]$   $[$   $]$   $[$   $]$   $[$   $]$   $[$   $]$   $[$   $]$   $[$   $]$   $[$   $]$   $[$   $]$   $[$   $]$   $[$   $]$   $[$   $]$   $[$   $]$   $[$   $]$   $[$   $]$   $[$   $]$   $[$   $]$   $[$   $]$   $[$   $]$   $[$   $]$   $[$   $]$   $[$   $]$

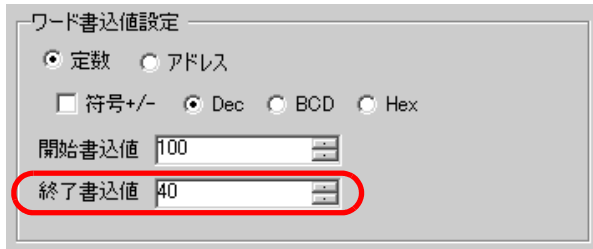

 $10$  [OK]

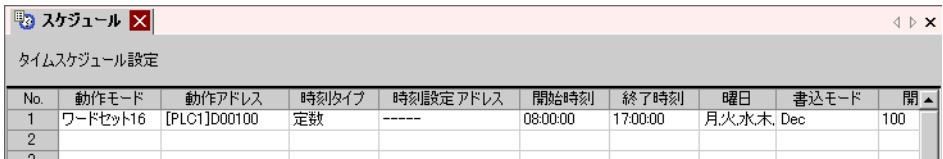

#### <span id="page-9-0"></span> $22.4$

#### $22.4.1$

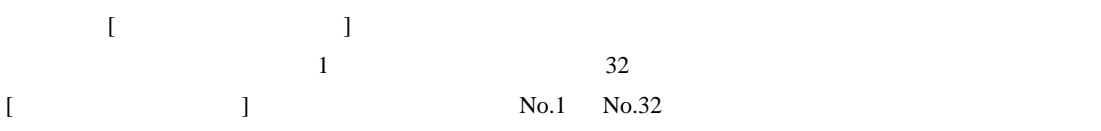

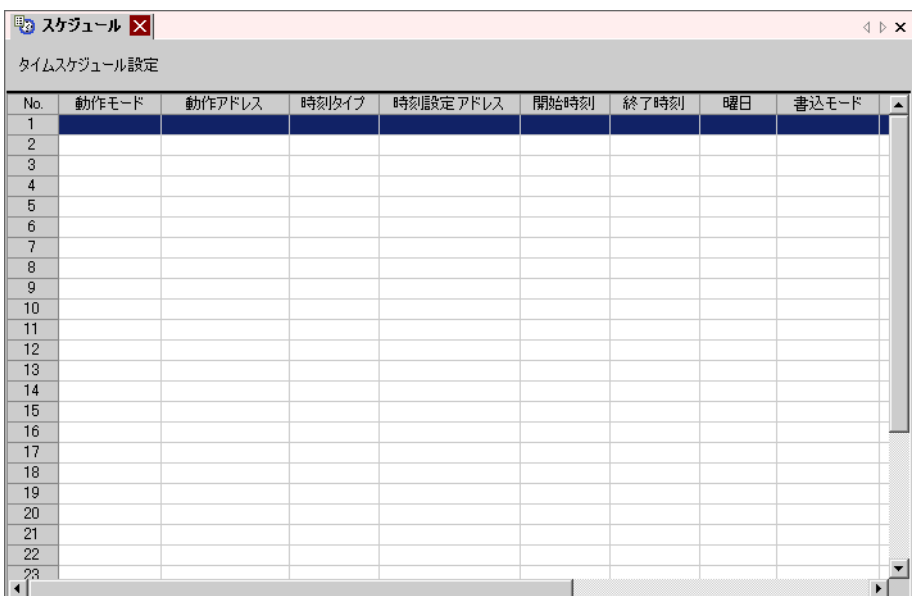

### 22.4.2 [ ]

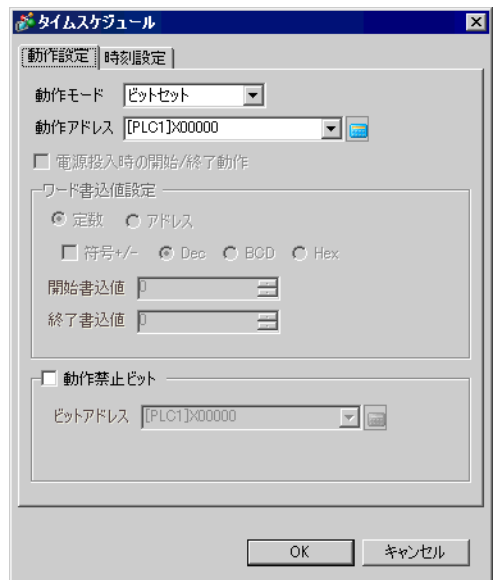

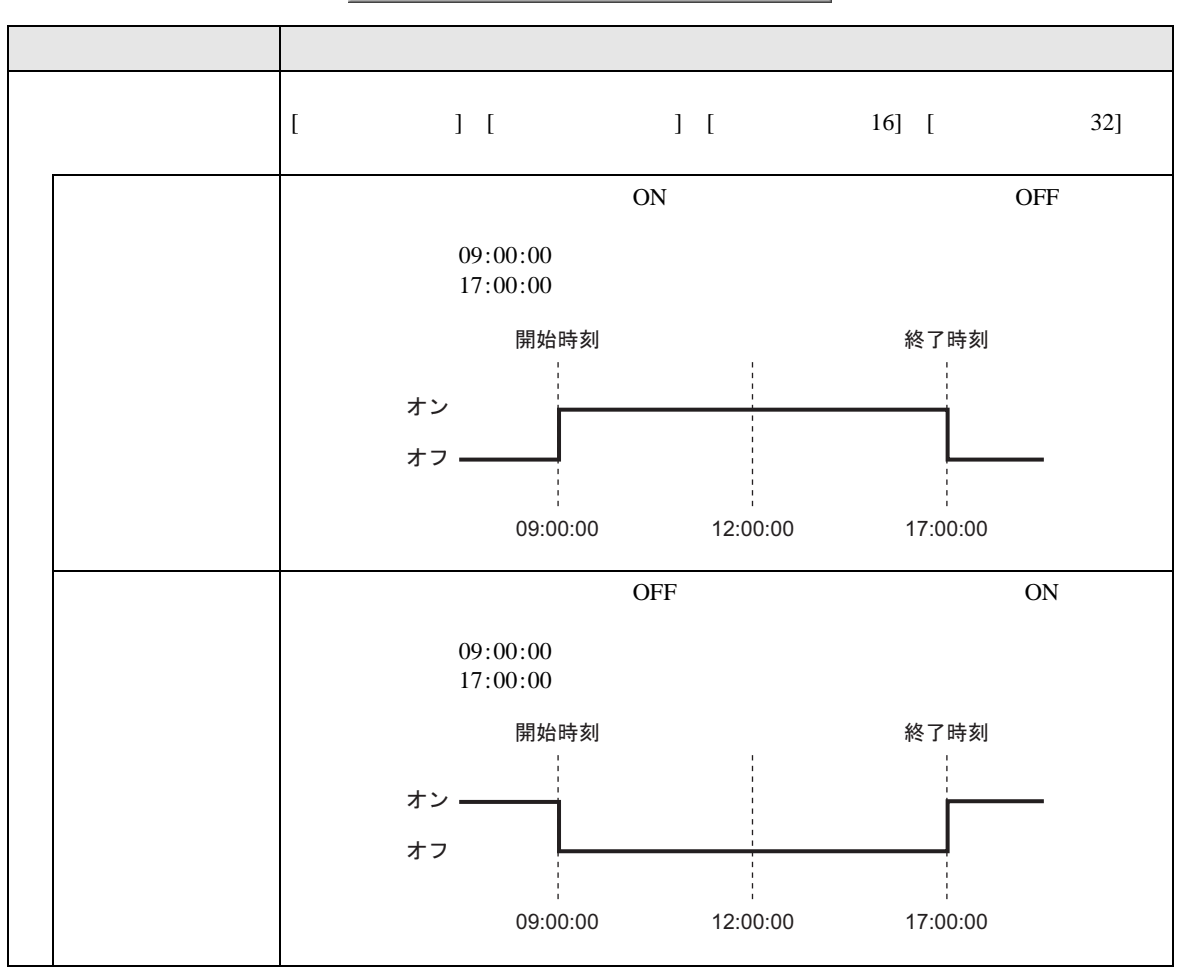

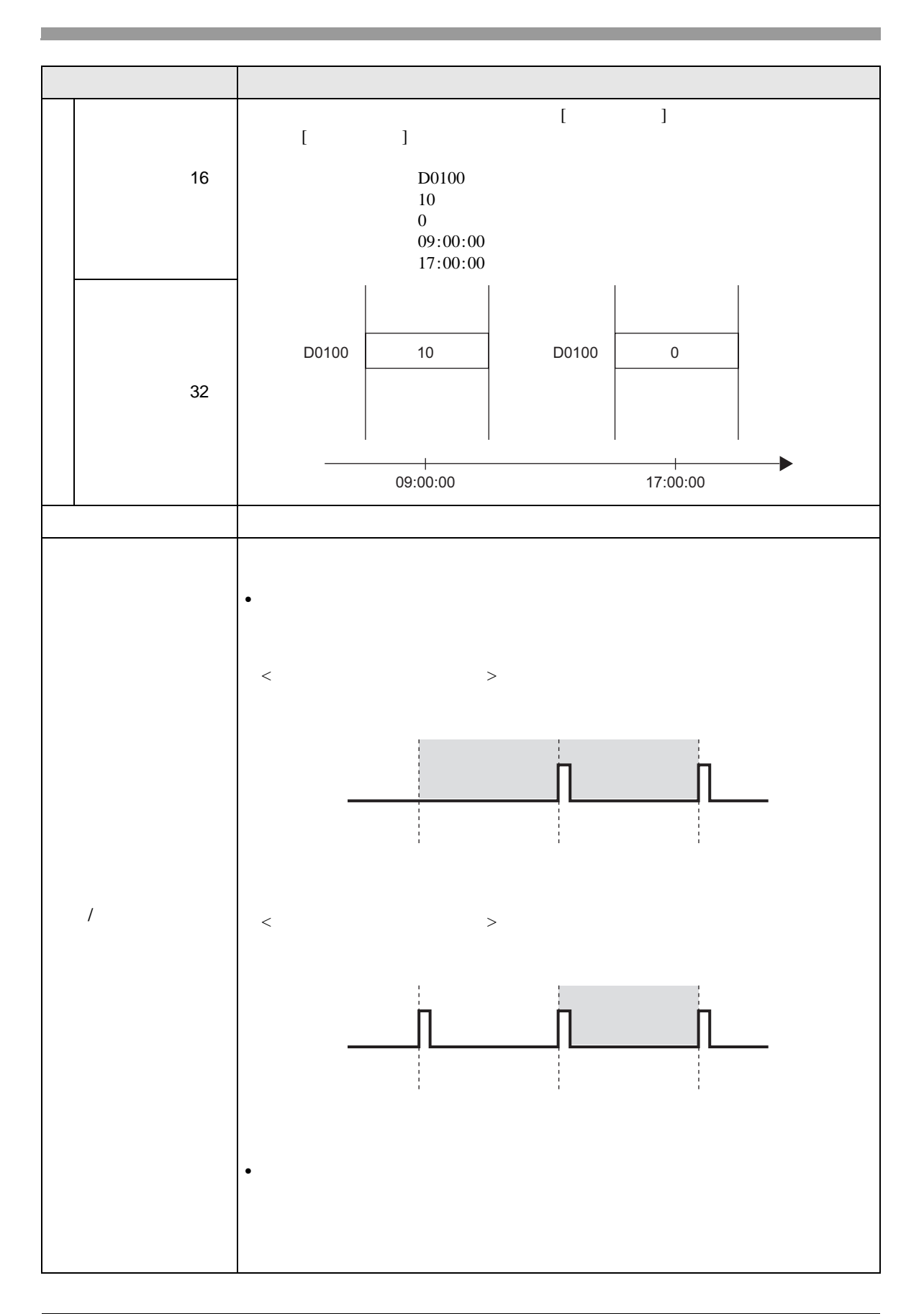

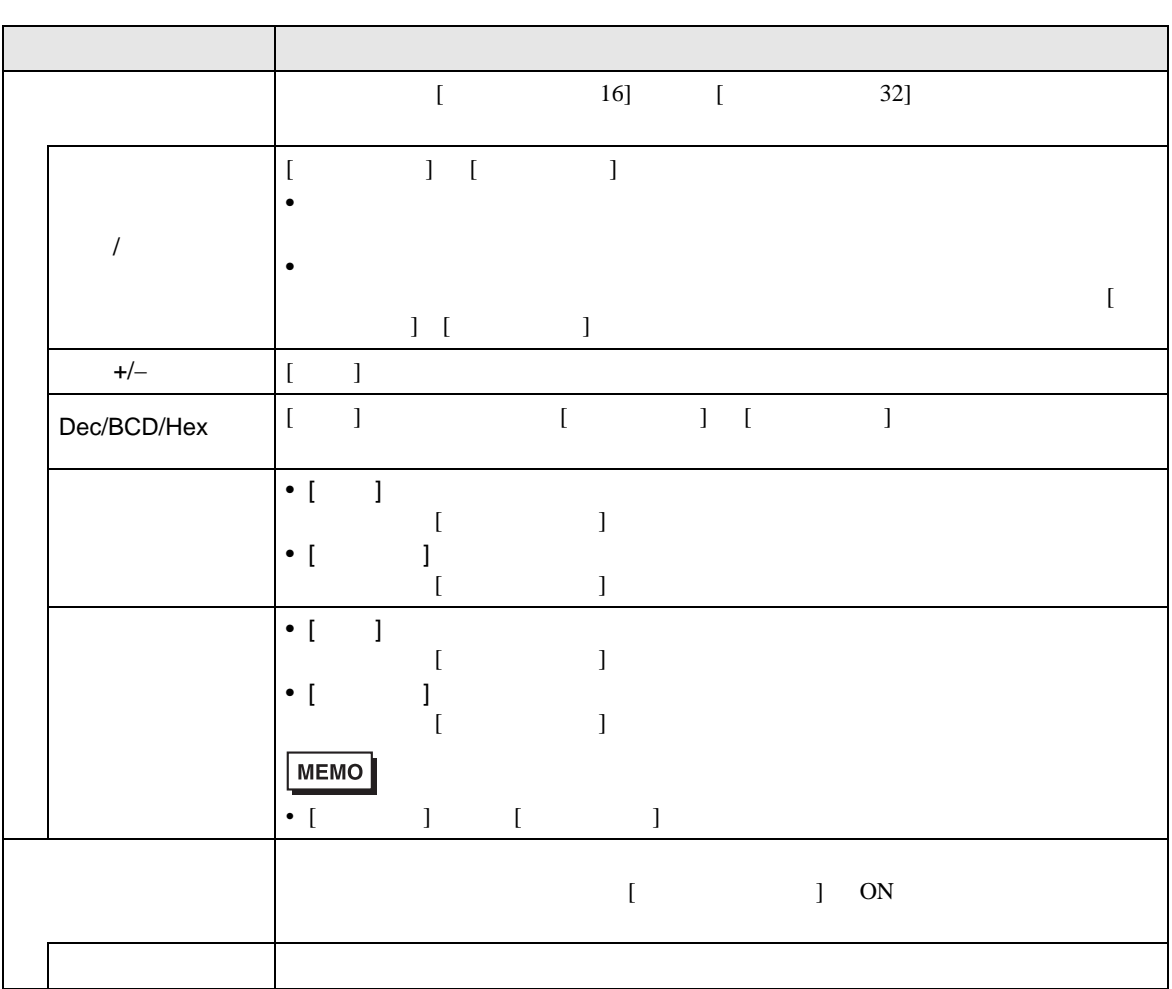

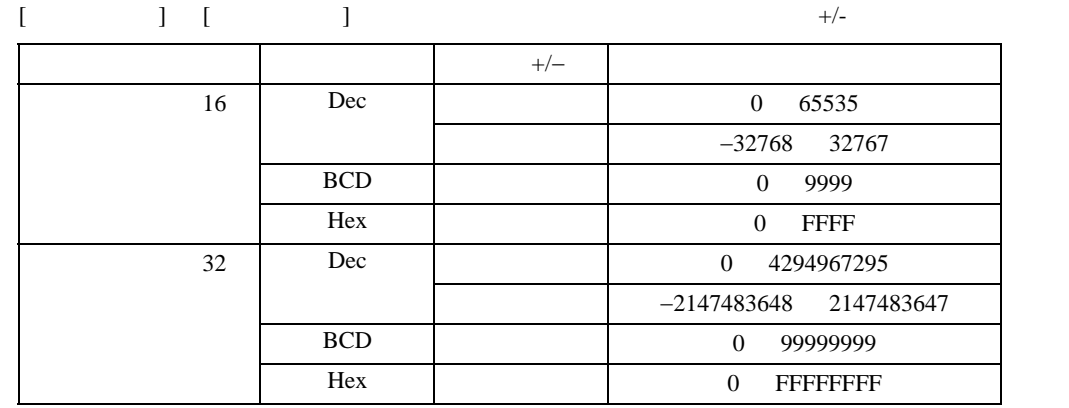

<span id="page-13-0"></span>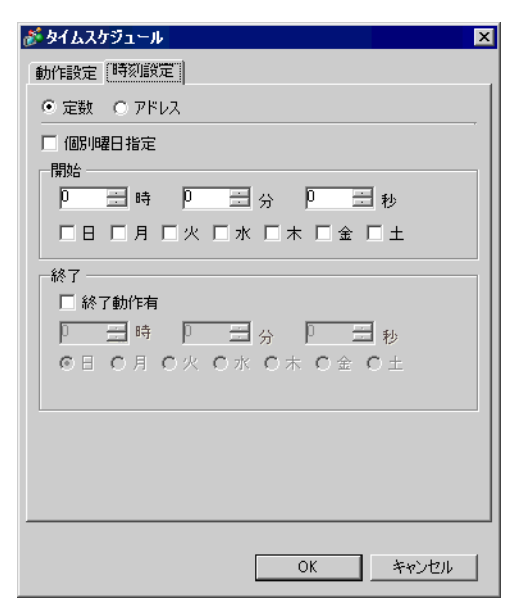

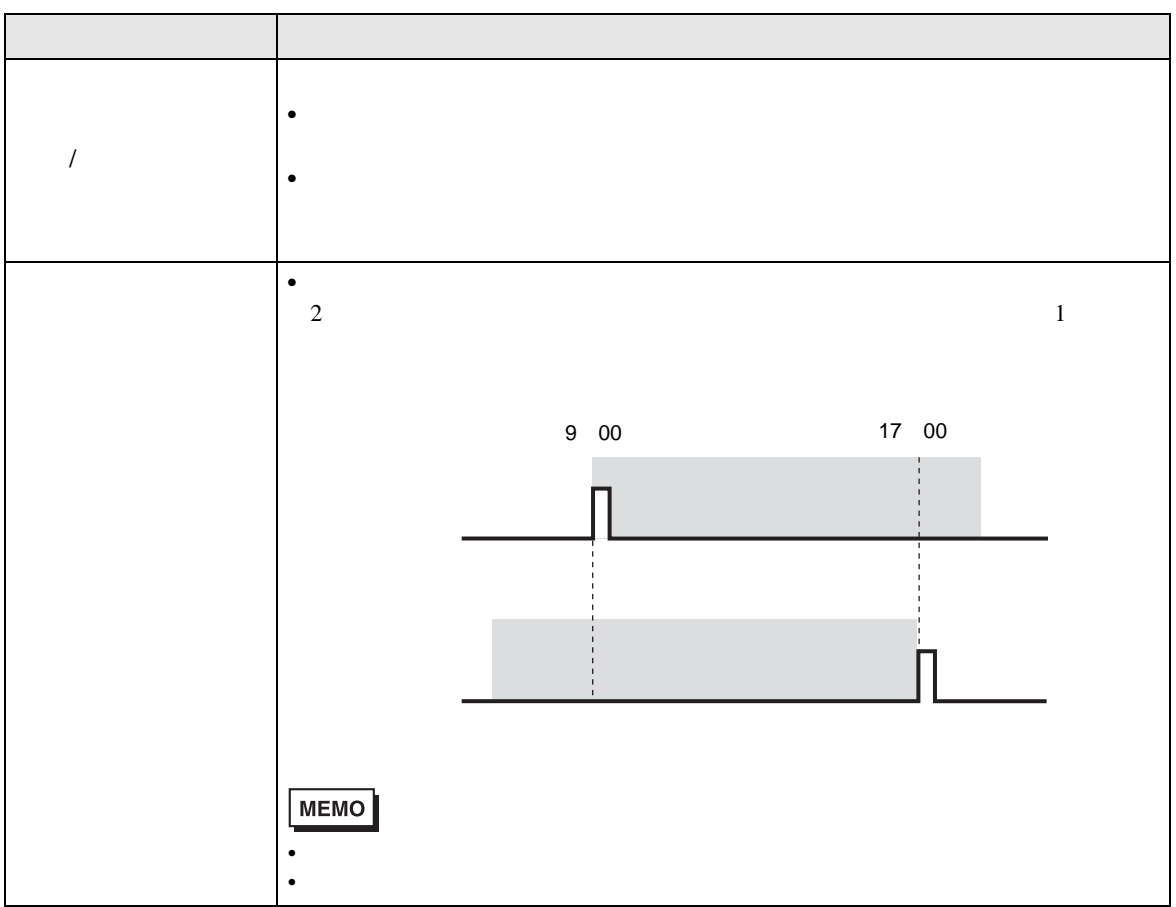

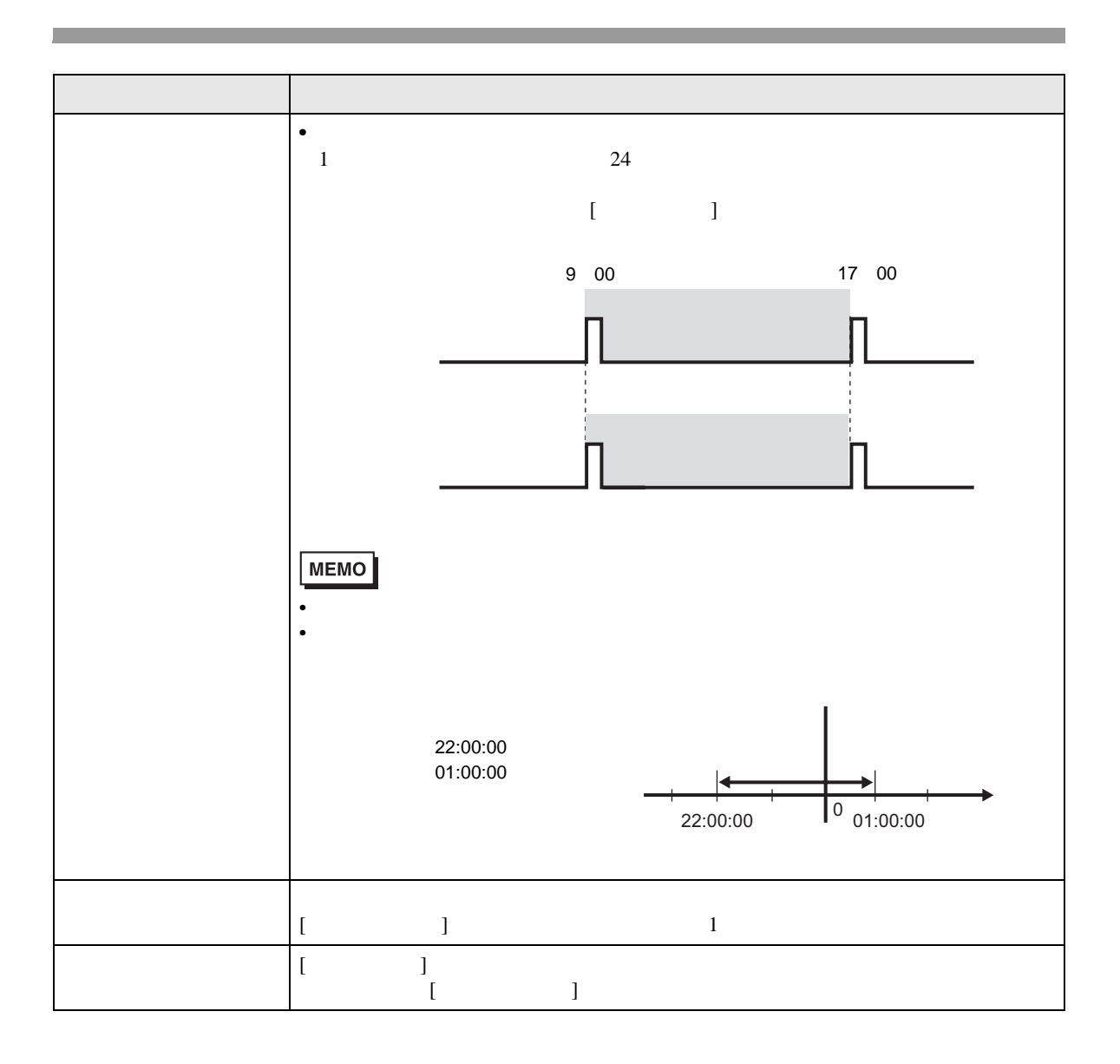

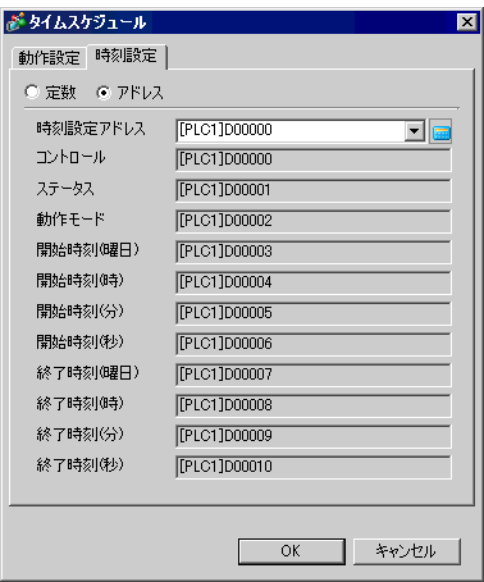

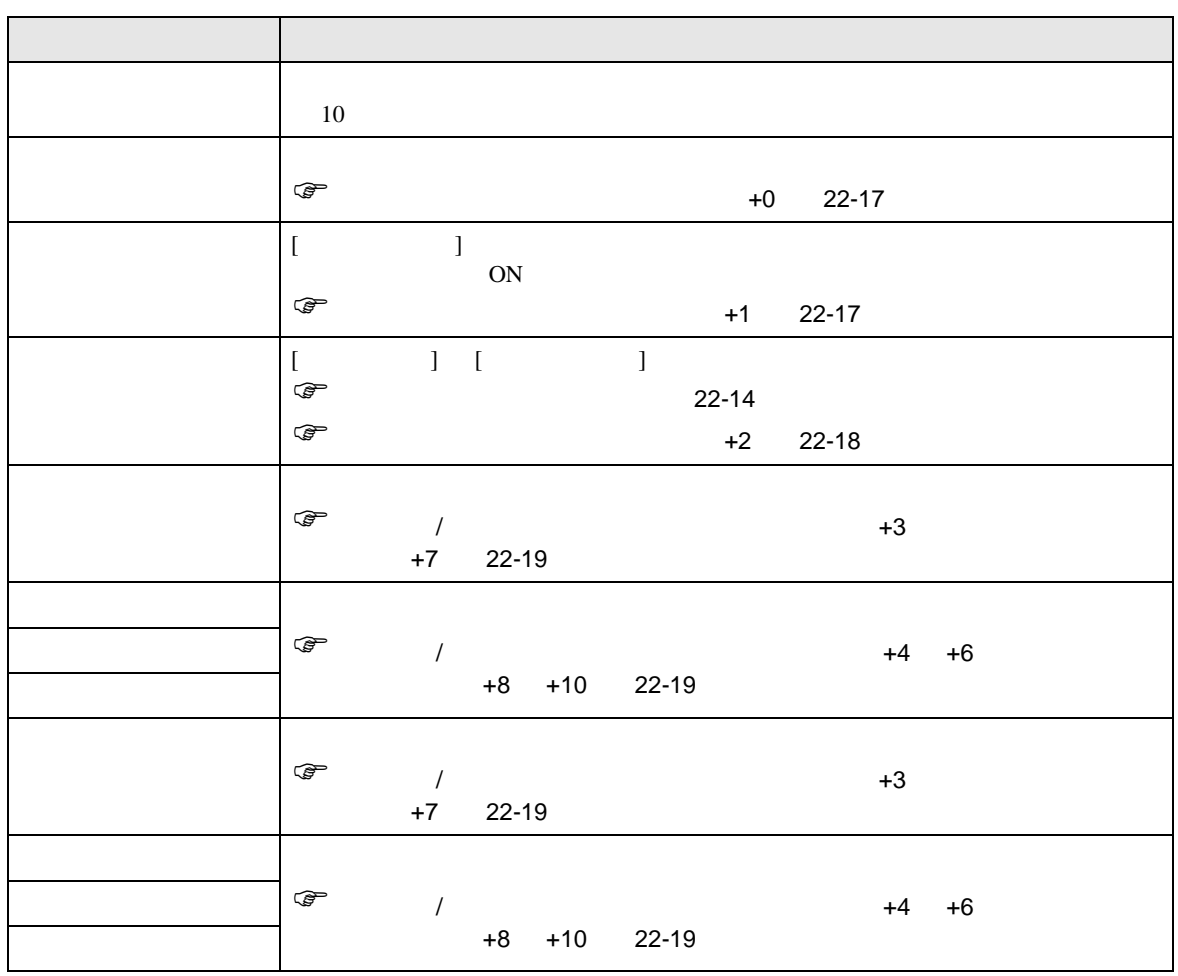

<span id="page-16-1"></span><span id="page-16-0"></span>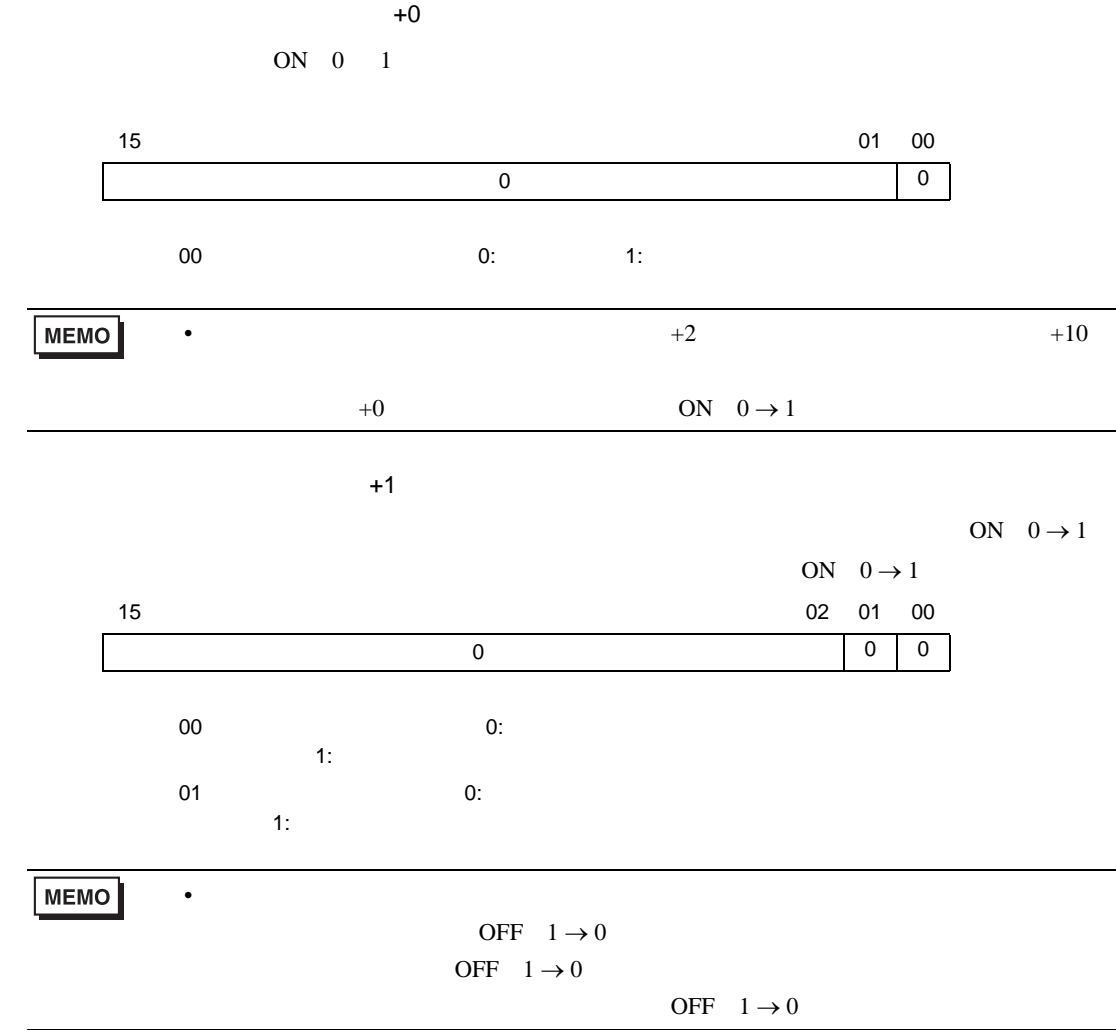

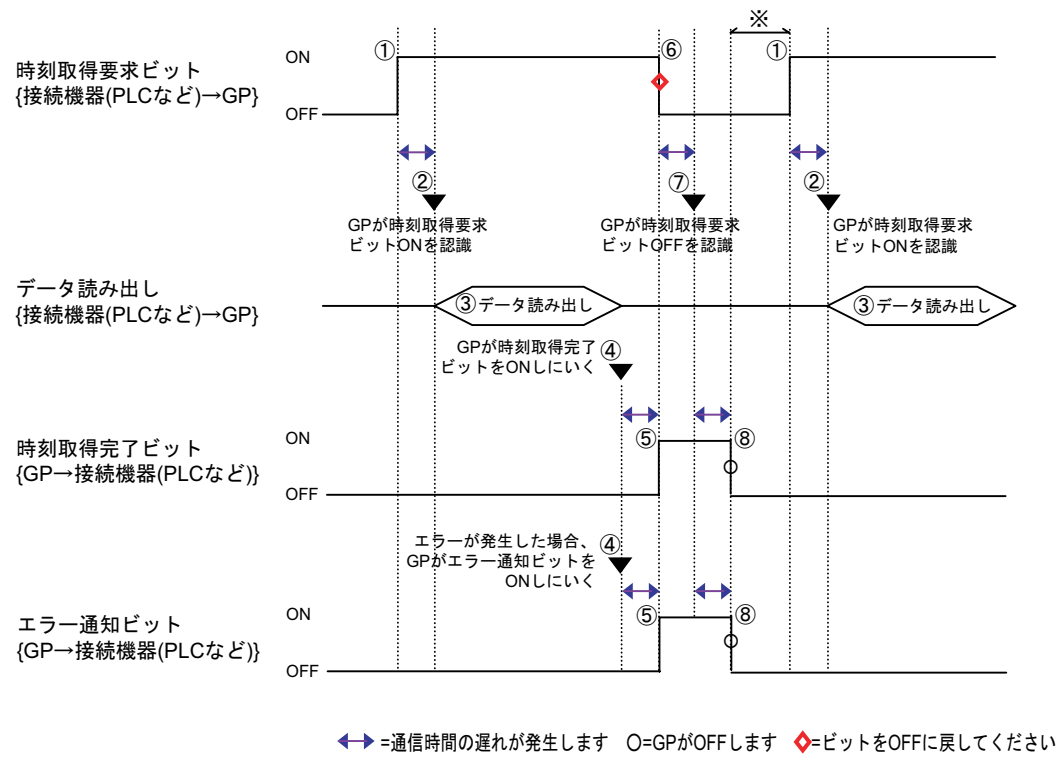

※任意に設定できます

<span id="page-17-0"></span>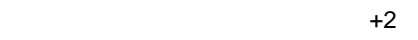

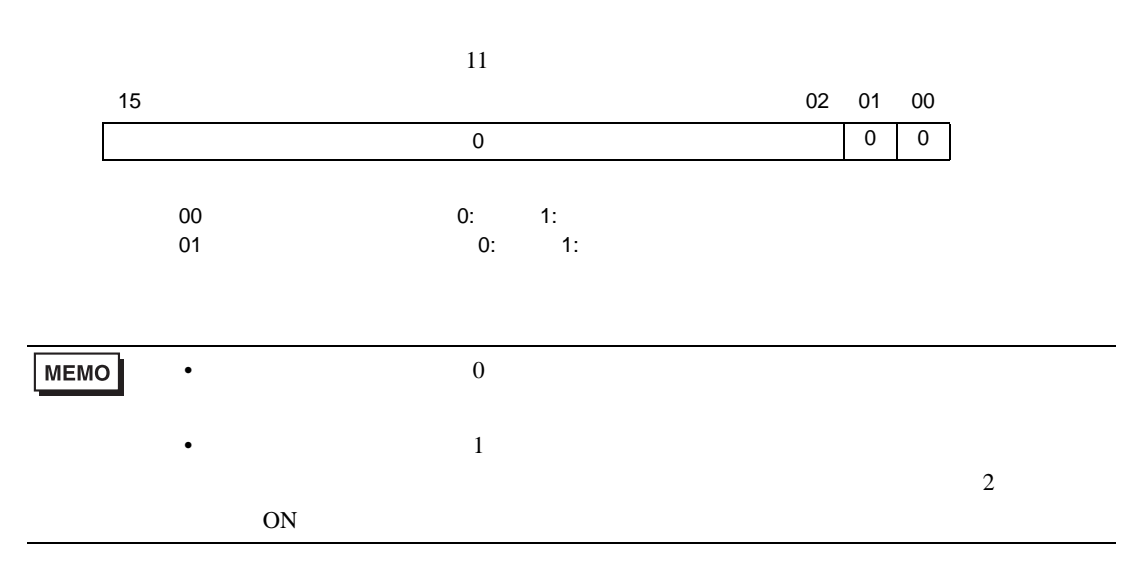

<span id="page-18-1"></span><span id="page-18-0"></span>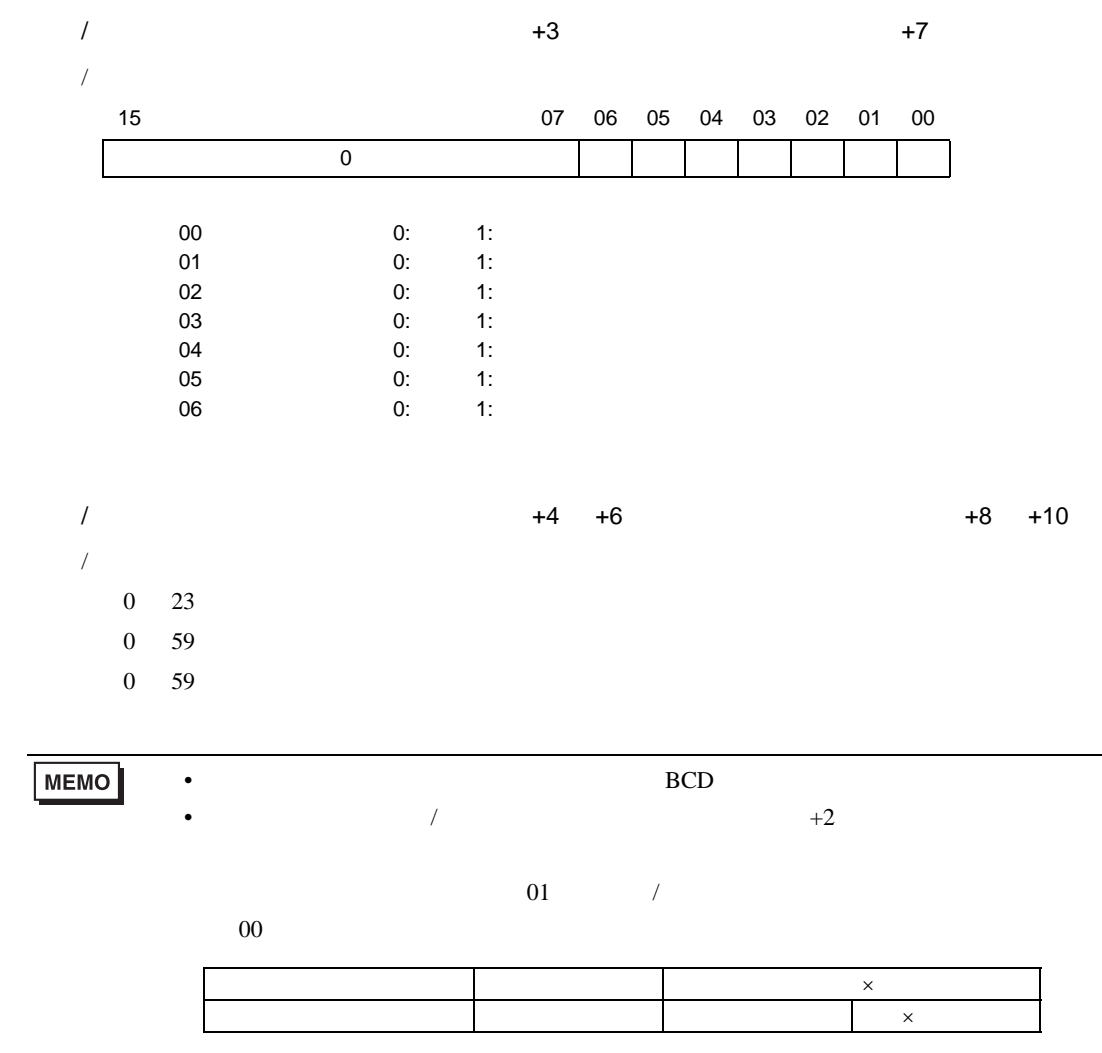

## <span id="page-19-0"></span> $\overline{22.5}$

- $32$
- タイムスケジュール機能はワンショット動作です。スケジュールの開始時刻に一度、指定のデバ

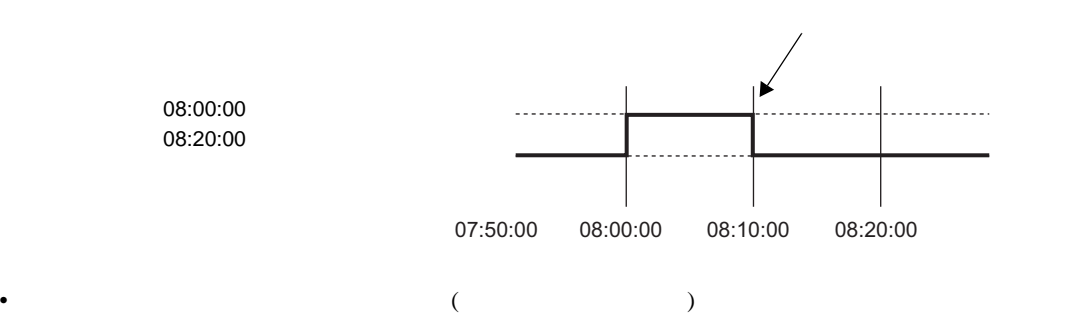

• GP  $\overline{G}$ 

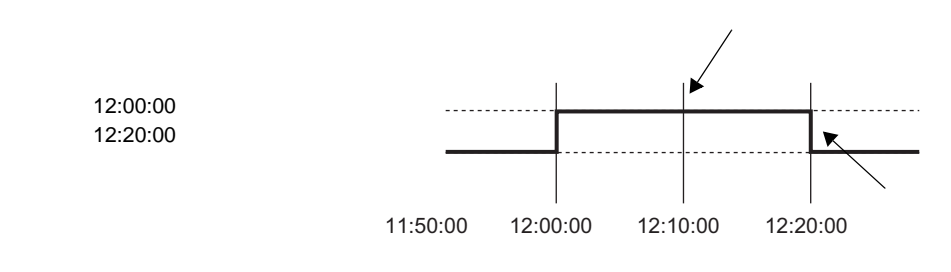

 $\bullet$  - The state is the state that the state is the state is the state is the state is the state is the state is the state is the state is the state is the state is the state is the state is the state is the state is the

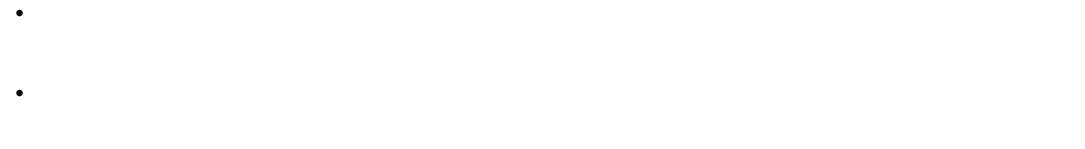

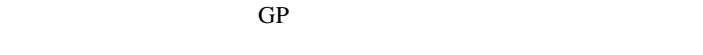

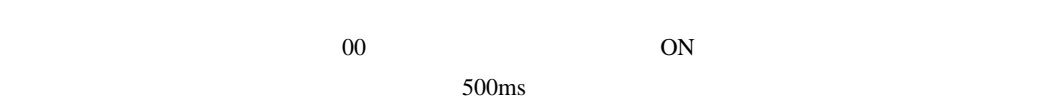

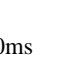

 $\overline{\text{ON}}$ 

• 時刻設定をアドレス指定した場合、開始時刻・終了時刻に範囲外の値を指定すると正しく動作し

•  $500 \text{ ms}$ 

 $\sim$  000

**BCD**